## PicoTCP User Documentation

Copyright  $\odot$ 2013 TASS Belgium NV. All right reserved.

April 26, 2013

April 26, 2013

Disclaimer This document is distributed under the terms of Creative Commons CC BY-ND 3.0. You are free to share unmodified copies of this document, as long as the copyright statement is kept. The full license text is available [here](http://creativecommons.org/licenses/by-nd/3.0/)

## **Contents**

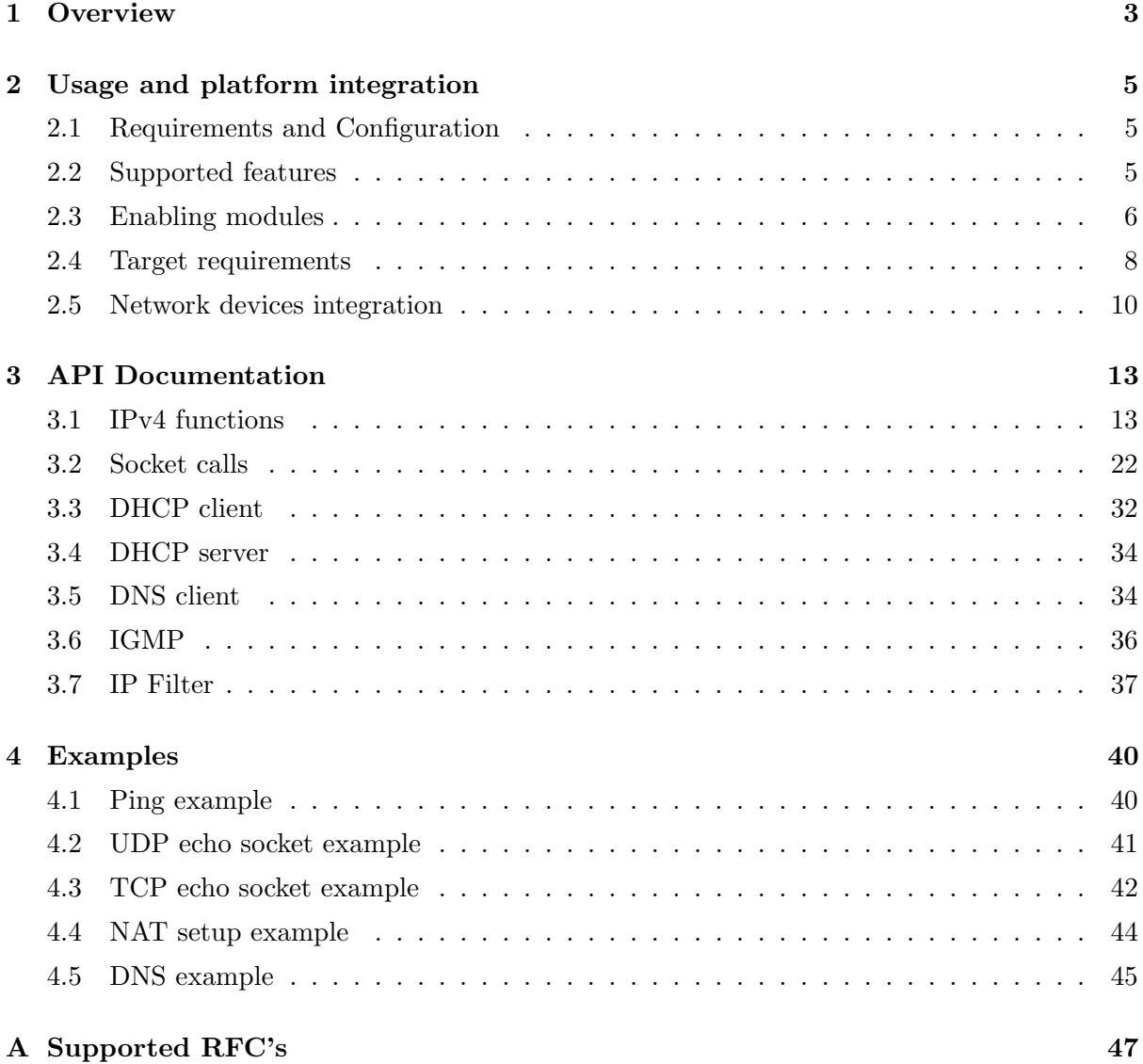

## <span id="page-3-0"></span>1. Overview

PicoTCP is a complete  $\text{TCP/IP}$  stack, intended for embedded devices and designed to run on different architectures and networking hardware. The architecture of the stack allows easy selection of the features needed for any particular use, taking into account the sizing and the performance of the platform on which the code is to run. Even if it is designed to allow for size and performance constraints, the chosen approach is to comply with the latest standards in the telecommunications research, including the latest proposals, in order to achieve the highest standards for today's inter-networking communications. PicoTCP is distributed as a library to be integrated with application and form a combination for any hardware-specific firmware.

The main characteristics of the library are the following:

- Modularity Each component of the stack is deployed in a separate module, allowing the selection at compile time of the components needed to be included for any specific platform, depending on the particular use case. We know that saving memory and resources is often mission-critical for a project, and therefore PicoTCP is fully focussed on saving up to the last byte of memory.
- Code Quality Every component added to the stack must pass a complete set of validation tests. Before new code can be introduced it is scanned and proof-checked by three separate levels of quality enforcement. The process related to the validation of the code is one of the major tasks of the engineering team. In the top-down approach of the design, a new module has to pass the review of our senior architects, to have it comply with the general guidelines. The development of the smaller components is done in a test-driven way, providing a specific unit test for each function call. Finally, functional non-regression tests are performed after the feature development is complete, and all the tests are automatically scheduled to run several times per day to check for functional regressions.
- Adherence to the standards The protocols included in the stack are done following stepare designed by following meticulously the guidelines provided by the International Engineering Task Force (IETF) with regards to inter-networking communication. A strong adherence to the standards guarantees a smooth integration with all the existing TCP/IP stacks, when communicating with both other embedded devices and with the PC/server world.
- Features A fully-featured protocol implementation including all those non-mandatory features means better data-transfer performances, coverage of rare/unique network scenarios and topologies and a better integration with all types of networking hardware devices.
- **Transparency** The availability of the source code to the Free Software community is an important added value of PicoTCP. The constant peer reviews and constructive comments on the design and the development choices that PicoTCP receives from the academic world and from several hundreds of hobbyists and professionals who read the code, are an essential element in the quality build-up of the product.
- Simplicity The APIs provided to access the library facilities, both from the applications as well as from the device drivers, are small and well documented. This concurs with the

goal of the library to facilitate the integration with the surroundings and minimize the time used to combine the stack with existing code. The support required to port to a new architecture is so small it is reduced to a set of macros defined in a header file specific for the platform.

## <span id="page-5-0"></span>2. Usage and platform integration

## <span id="page-5-1"></span>2.1 Requirements and Configuration

PicoTCP is designed to be portable and versatile. Modules can be activated at compile-time, or excluded from the compilation in order to reduce the build size or save resources at runtime. This characteristic allows an embedded application to create different types of appliances, starting from a small forwarding multi-protocol switch, to fully-featured TCP hosts, supporting internal applets as well as generic POSIX-compliant socket interfaces.

## <span id="page-5-2"></span>2.2 Supported features

- Device layer Facilities for device driver are offered in a simple structure and API.
- ARP The stack can use the "Address Resolution Protocol" to retrieve the MAC addresses of other hosts in the network.
- IPv4 The network layer supports the IPv4 network layer protocol. An API is provided in order to access all the addressing and routing related functionalities.
- ICMP Also the "Internet Control Message Protocol" is implemented. This protocol provides the system to send error messages, do a ping, ...
- **NAT** The stack supports "Network Address Translation" to hide addresses from internal networks to the outside. The API also supports functions for port forwarding.
- multicast sockets The stack supports multicast (one-to-many) sockets and addresses in order to send and receive data to/from multicast groups.
- IGMP As an integration for the multicast features above, IGMP version 2 is supported to manage the membership to multicast groups.
- UDP The stack can use the "User Datagram Protocol" as a transport protocol for connection-less communication between sockets.
- TCP The stack supports the connection-oriented "Transport Control Protocol" for reliable communications. The TCP implementation is fully featured and the most commonly used extensions are included.
- Sockets The user applications on different host use the socket API to communicate. The socket API is based on the latest POSIX (1-2008) specifications, while not being fully compliant due to the fact that it is designed to run in a single threading unit. Blocking functionalities are reproduced via callback triggering as described in the socket API documentation.
- DNS client A small DNS client is provided to resolve an IP address for a given name. The API supports setting several DNS servers and a small cache.
- **DHCP** client A DHCP client can request an IP lease from a DHCP server to set the IP adress of the device.
- DHCP server Also a small DHCP server is included to hand out IP addresses to hosts in the network.
- Linux development and test facilities The stack is developed entirely on a Linux system. Several tools are easily available and/or included to develop and test user applications. (tun/tap devices, vde, tcp benchmark test, ...)

## <span id="page-6-0"></span>2.3 Enabling modules

Each module, option and feature included in the code base must be explicitly enabled by defining a specific PICO\_SUPPORT<sub>-</sub> preprocessor variable. If the default Makefile is used to compile PicoTCP, this can be done using command line options when running make. The syntax required to compile the protocol in a library (the default Makefile target) is the following:

make [MAKE ARG=VALUE] [...]

## 2.3.1 Compile-time options

A few compile-time options can be specified using the command line arguments of make to modify the result of the build. Global options that affect the build are the following:

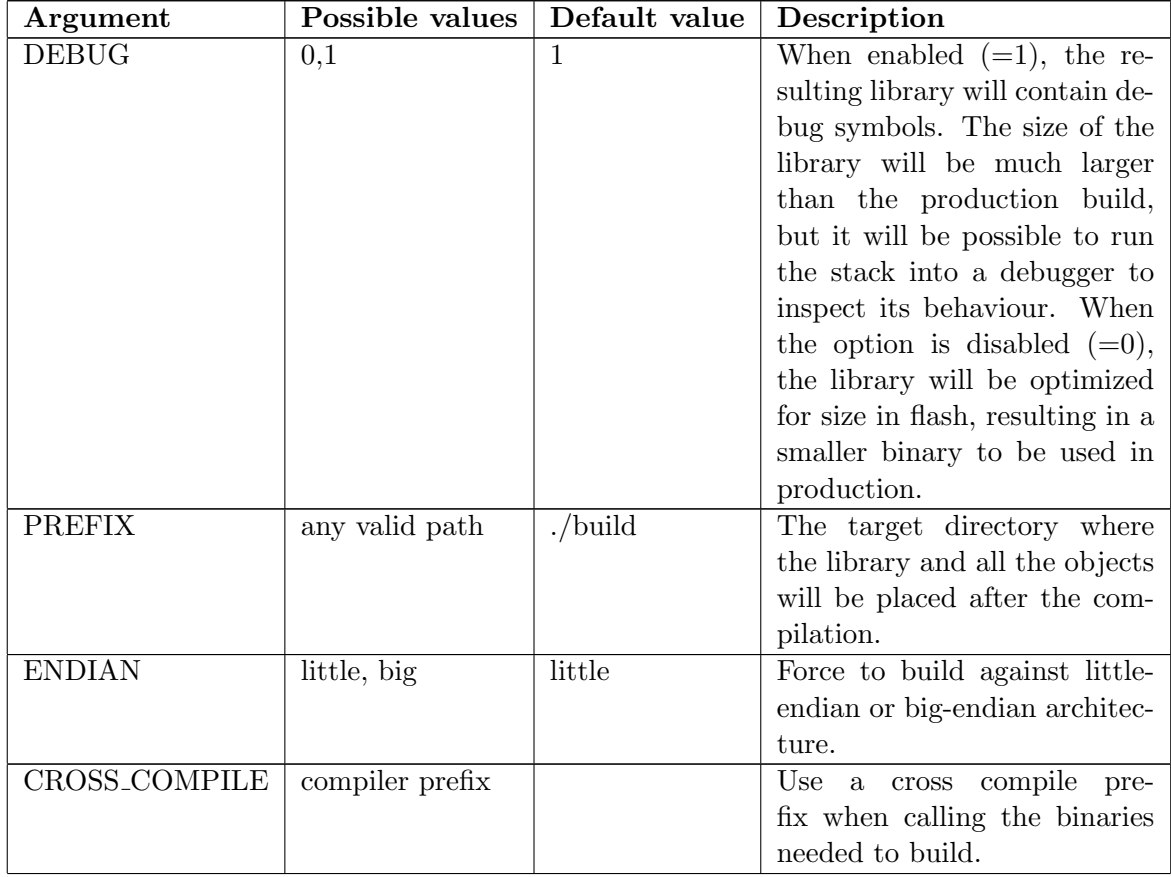

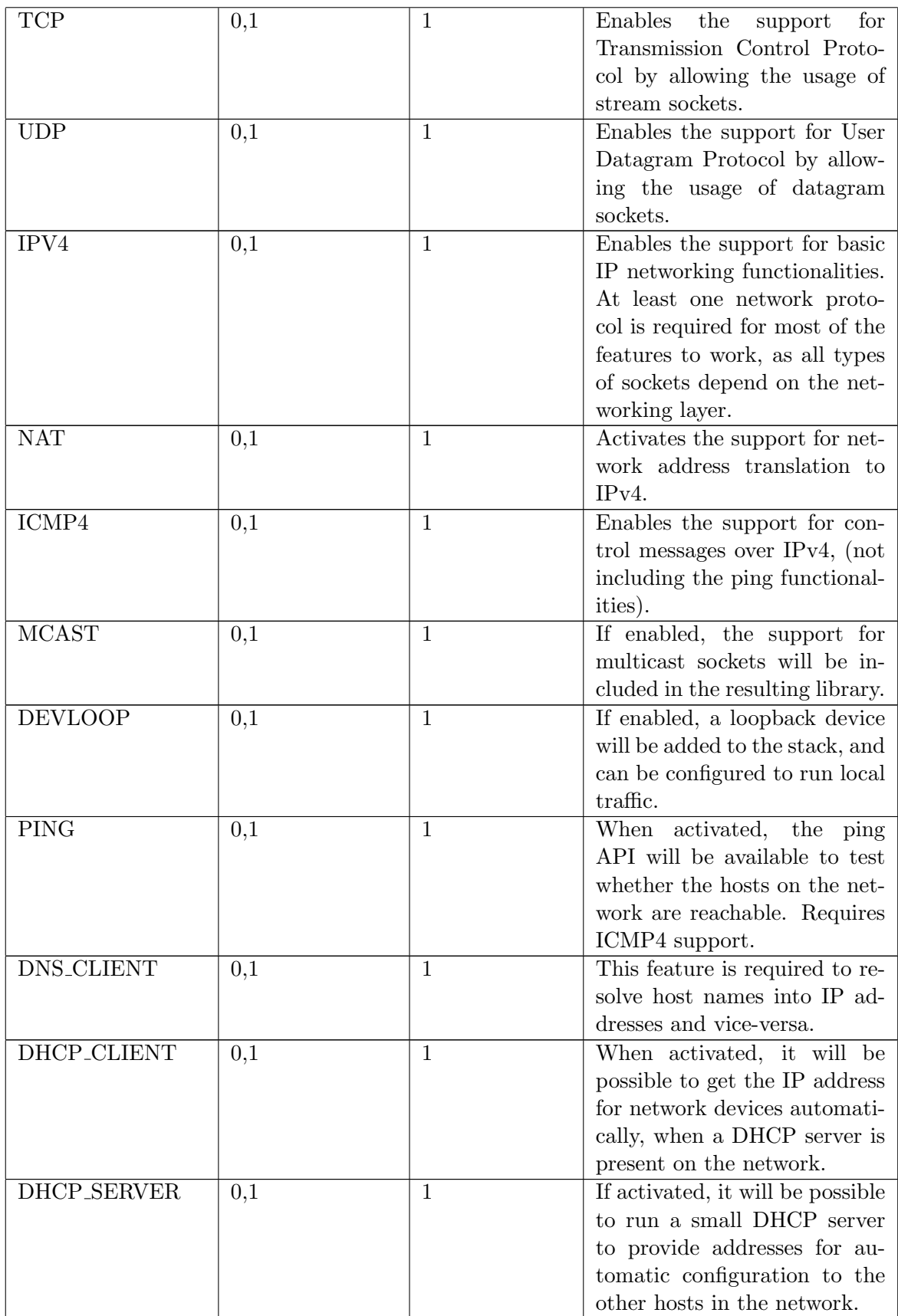

## 2.3.2 Architecture support

By default, the stack will be compiled to run in a process on a POSIX system, e.g. to be linked to a Linux application. To change this behavior and produce a library linked to a specific board-support package (BSP) among those supported, it is sufficient to set the command line argument variable ARCH to a specific value. The architectures supported by the stack are the following:

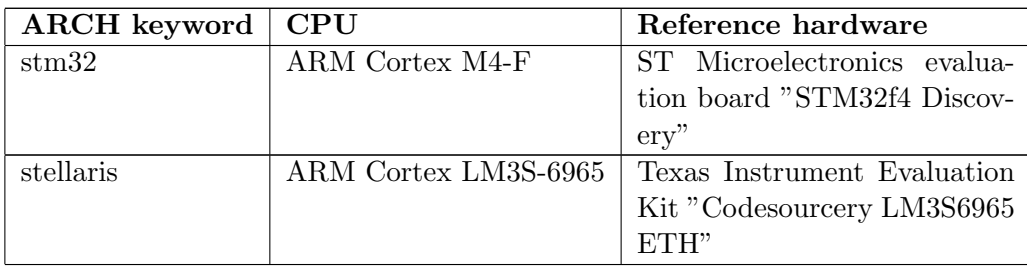

## <span id="page-8-0"></span>2.4 Target requirements

PicoTCP can run on several different hardware architectures and can be integrated with virtually any operating system or within a standalone application. It is possible to run PicoTCP on big-endian as well as little-endian CPU configurations. PicoTCP uses gcc-specific tags that may not be compatible with other compilers. The amount of resources needed may vary depending on the modules that are compiled-in. However, adapting to a specific hardware platform or for a particular use may require some integration effort.

## 2.4.1 Porting PicoTCP to a target system

## Warning: ensure that the Board Support Package provided by your hardware supplier is distributed under the terms of a license compatible with the PicoTCP license, described in the Appendix of this document.

PicoTCP relies on a simple set of system-specific calls that must be implemented externally from the target. Briefly, the interface needed for the stack to run is composed by:

- A mechanism to allocate dynamic memory on the system
- A stable time-source to update its internal counters

For the memory allocation interface, two symbols have to be defined by the system:

```
void *pico_zalloc(int size) - (memory allocation)
void pico_free(void *ptr) - (memory release)
```
- pico zalloc Must allocate an object of the given size size in memory and set the content of the allocated memory to zero. A pointer to the address 0 will indicate an allocation failure.
- pico free Must release the memory assigned to the object previously allocated at the address ptr.

For the time keeping, the following objects must be defined by the system:

- static inline unsigned long PICO TIME(void) Returns current time expressed in seconds
- static inline unsigned long PICO TIME MS(void) Returns current time expressed in milliseconds
- static inline void PICO IDLE(void) Sleep between two consecutive iterations inside the main protocol loop (e.g. to yield the CPU to some other functionality on the sytem)

As an alternative to defining the time-keeping procedure in the asynchronous functions PICO TIME() and PICO\_TIME\_MS(), it is possible to use an interrupt handler linked to a fixed interval time source, increasing the volatile global variable pico-tick. If done this way, the two functions may return the values of (pico\_tick / 1000) and pico\_tick, respectively.

Finally, whenever debug information is needed, the system will have to provide a dbg() function that accepts the same variadic arguments model as a standard printf().

#### 2.4.2 Defining a new architecture support

If all the above requirements are satisfied, PicoTCP expects those functions to be mapped to existing code in the BSP of the architecture. An easy way to do so is by means of a new architecture-specific header file under the include/arch subdirectory. Since all the functions above must already be implemented outside the PicoTCP tree, the library will have to be linked to the system support library, either during compilation or at at a subsequent stage when the resulting firmware is being generated. For this reason, a prototype of all the functions used to implement the functionalities requested by the BSP must be included from the architecture support header file or incorporated into the file itself.

For instance, if the BSP for an architecture called "foobar" provides the following functions:

```
void *custom_allocate_and_zero(int size);
void *custom_free(void *mem);
int print_serial_debug(...);
```
and an interrupt handler is attached to a time source in order to increment the pico-tick variable every millisecond, a possible architecture-specific file (under  $arch/pico_foobar.h$ ) should look like the following:

```
/* repeat the prototypes used */
extern void *custom_allocate_and_zero(int size);
extern void *custom_free(void *mem);
extern int print_serial_debug(...);
#define dbg print_serial_debug
#define pico_zalloc(x) custom_allocate_and_zero(x)
#define pico_free(x) custom_free(x)
static inline unsigned long PICO_TIME(void)
```

```
{
  return pico_tick / 1000;
}
static inline unsigned long PICO_TIME_MS(void)
\left\{ \right.return pico_tick;
}
static inline void PICO_IDLE(void)
{
  unsigned long tick_now = pico_tick;
  while(tick_now == pico_tick);
}
```
Once the architecture-specific file is created, it is time to add the architecture-specific support to the pico config.h file, the same way it is done for the existing architectures, using an additional preprocessor elif block:

#elif defined FOOBAR #include "arch/pico\_foobar.h"

From this point on, it is sufficient to define a preprocessor variable with the keyword chosen for the architecture, all in capitals (FOOBAR in this example case). The final step is to create a block in the main PicoTCP makefile that also sets the compiler flags needed to produce objects that are compatible with and/or optimized for the foobar architecture. Additionally, this block also contains the definition of the keyword preprocessor macro in order to have the correct arch-specific header included:

```
ifeq ($(ARCH),foobar)
  CFLAGS+=-mcustom-foobar-code -DFOOBAR
endif
```
To compile for the foobar architecture, it is now sufficient to run

make ARCH=foobar

## <span id="page-10-0"></span>2.5 Network devices integration

Every device driver must define its own interface to communicate with the stack. This interface is accessed via the pico device structure. Every device implements an instance of this structure by populating the following mandatory fields:

• overhead - A positive integer indicating the amount of bytes required by the device driver to implement its header. This is used whenever a network layer allocates a new packet to be sent through this device. If a value is specified here, it will be possible for the device to seek back in the frame scheduled for sending, and subsequently copy any header information in front of it. Devices dealing with pure stack frames or subparts of it (e.g. Ethernet) should have overhead set to 0.

• The callback send - must be a pointer to a function internally defined in the device driver module. This function will be called every time a frame must be injected in the network. The module can implement a generic send function for all the registered devices, as the device field will be passed as the first argument. The callback prototype is the following:

int (\*send)(struct pico device \*self, void \*buf, int len);

If the device can immediately inject the frame at address buf of length len, it returns back to the caller the length of the frame injected. If the device is currently busy, this function can safely return 0, and the stack will retry the same operation again later.

• The callback **poll** - must be a pointer to a function internally defined in the device driver module. This function will be called periodically by the stack, to request a synchronization on the incoming frames. The prototype is the following:

int (\*poll)(struct pico device \*self, int loop score);

The poll function must check if the device is ready to receive frames, and for each frame that is directed to the stack, it will call the library function pico stack recv(). This function will deliver the received frame to the stack.

The loop score variable represents the maximum amount of frames that the stack can process during this call, i.e. the maximum amount of calls to pico stack recv() that can be performed during this iterations. The device driver should loop around the packet delivery operation and decrease the loop score by one every time a frame is delivered to the stack. If during the iteration all the score was used, poll will return 0.

NOTE: The poll function must return immediately and must never block on hardwarespecific operations. If the device is interrupt-driven, the integration will have to provide a mechanism to defer the reception until the next call back to poll. Calling pico\_stack\_recv() is only allowed from inside the poll() callback, thus a two-halves interface interrupt management design is required, and any memory structure shared between the two halves must be protected against concurrent access accordingly.

• The callback **destroy** - a pointer to a function that deallocates the device structure itself and frees all the structures that were possibly allocated by the driver during device creation.

A device driver will have a simple two-functions library API exported in a header file using the same name, in the modules directory. The two functions to export will be:

- A create function, accepting any argument required for the internal device configuration, that returns a pointer to the newly allocated device. The function must allocate the device and finally call the library function pico device init() in order to register the device into the stack. The pico\_device\_init() function accepts the following arguments:
	- the device allocated just before
	- a null-terminated string containing a unique device name for the device to be inserted in the system (e.g. "eth0")
- a pointer to an Ethernet address in the form of a previously allocated pico ethdev structure, containing the hardware address to be used by the stack for datalink addressing. If no hardware-specific address is provided to pico device init() is provided (i.e. a NULL pointer is passed), the newly created device will be directly attached to the network layer and it will have to provide and process valid IP packets without further encapsulation.
- A destroy routine, accepting the previously allocated device pointer to free all the associated structures.

The way to expand the device driver interface is by simply creating a new specific structure that contains it and thus inherits all the capabilities of the standard structure but also holds the required hardware-specific information. The three callbacks will always receive a pointer to the beginning of the pico device structure, but the memory area that follows the structure can be used to keep track of the device hardware-specific context.

Naming conventions must be followed for the two functions exposed to the user interface to create and destroy the device. The functions must be named pico X\_create() and pico\_X\_destroy(), where X is the unique name of the device driver.

As an example of a very simple device driver, directly attached to the networking layer using the valid naming convention for the send/poll/create/destroy interfaces are contained in the source file modules/pico dev null.c and its header modules/pico dev null.h.

## <span id="page-13-0"></span>3. API Documentation

The following sections will describe the API for picoTCP.

## <span id="page-13-1"></span>3.1 IPv4 functions

## 3.1.1 pico\_ipv4\_to\_string

#### Description

Convert the internet host address IP to a string in IPv4 dotted-decimal notation. The result is stored in the char array that ipbuf points to. Little endian or big endian is not taken into account. The worst case memory requirement for ipbuf is 16 bytes (12 digits, 3 periods and '\0'). For example: 0xC0A80101 becomes 192.168.1.1

#### Function prototype

int pico\_ipv4\_to\_string(char \*ipbuf, const uint32\_t ip);

#### Parameters

- ipbuf Char array to store the result in.
- ip Internet host address in integer notation.

#### Return value

On success, this call returns 0 if the conversion was successful. On error, -1 is returned and pico err is set appropriately.

#### Errors

• PICO ERR EINVAL - invalid argument

#### Example

```
ret = pico\_ipv4_to_string(buf, ip);
```
#### 3.1.2 pico\_string\_to\_ipv4

#### Description

Convert the IPv4 dotted-decimal notation into binary form. The result is stored in the int that IP points to. Little endian or big endian is not taken into account. The address supplied in ipstr can have one of the following forms: a.b.c.d, a.b.c or a.b.

#### Function prototype

```
int pico_string_to_ipv4(const char *ipstr, uint32_t *ip);
```
#### Parameters

- ipstr Pointer to the IP string.
- ip Int pointer to store the result in.

On success, this call returns 0 if the conversion was successful. On error, -1 is returned and pico err is set appropriately.

#### Errors

• PICO ERR EINVAL - invalid argument

#### Example

```
ret = pico_string_to_ipv4(buf, *ip);
```
## 3.1.3 pico\_ipv4\_valid\_netmask

#### Description

Check if the provided mask if valid.

#### Function prototype

int pico\_ipv4\_valid\_netmask(uint32\_t mask);

### Parameters

• mask - The netmask in integer notation.

### Return value

On success, this call returns the netmask in CIDR notation is returned if the netmask is valid. On error, -1 is returned and pico err is set appropriately.

#### Errors

• PICO ERR EINVAL - invalid argument

#### Example

```
ret = pico_ipv4_valid_netmask(netmask);
```
### 3.1.4 pico ipv4 is unicast

#### Description

Check if the provided address is unicast or multicast.

### Function prototype

int pico\_ipv4\_is\_unicast(uint32\_t address);

#### Parameters

• address - Internet host address in integer notation.

#### Return value

Returns 1 if unicast, 0 if multicast.

#### Example

```
ret = pico_ipv4_is_unicast(address);
```
## 3.1.5 pico ipv4 source find

#### Description

Find the source IP belonging to the destination IP dst.

#### Function prototype

```
struct pico_ip4 *pico_ipv4_source_find(struct pico_ip4 *dst);
```
#### Parameters

• address - Pointer to the destination internet host address as struct pico ip4.

#### Return value

On success, this call returns the source IP as struct pico ip4. If the source can not be found, NULL is returned and pico err is set appropriately.

#### Errors

- PICO ERR EINVAL invalid argument
- PICO ERR EHOSTUNREACH host is unreachable

## Example

```
src = pico_ipv4_source_find(dst);
```
#### 3.1.6 pico ipv4 link add

#### Description

Add a new local device dev inteface, f.e. eth0, with IP address 'address' and netmask 'netmask'.

#### Function prototype

```
int pico_ipv4_link_add(struct pico_device *dev, struct pico_ip4 address,
struct pico_ip4 netmask);
```
#### Parameters

- dev Local device.
- address Pointer to the internet host address as struct pico ip4.
- netmask Netmask of the address.

#### Return value

On success, this call returns 0. On error, -1 is returned and pico err is set appropriately.

#### Errors

- PICO ERR EINVAL invalid argument
- PICO ERR ENOMEM not enough space
- PICO ERR ENETUNREACH network unreachable
- PICO ERR EHOSTUNREACH host is unreachable

#### Example

```
ret = pico_ipv4_link_add(dev, address, netmask);
```
## 3.1.7 pico ipv4 link del

#### Description

Remove the local device dev interface, f.e. eth0, with IP address 'address'.

#### Function prototype

int pico\_ipv4\_link\_del(struct pico\_device \*dev, struct pico\_ip4 address);

#### Parameters

- dev Local device.
- address Pointer to the internet host address as struct pico ip4.

#### Return value

On success, this call returns 0. On error, -1 is returned and pico err is set appropriately.

#### Errors

• PICO ERR EINVAL - invalid argument

#### Example

ret = pico\_ipv4\_link\_del(dev, address);

## 3.1.8 pico ipv4 link find

#### Description

Find the local device with IP address 'address'.

### Function prototype

struct pico\_device \*pico\_ipv4\_link\_find(struct pico\_ip4 \*address);

#### Parameters

• address - Pointer to the internet host address as struct pico ip4.

#### Return value

On success, this call returns the local device. On error, NULL is returned and pico err is set appropriately.

#### Errors

- PICO ERR EINVAL invalid argument
- PICO ERR ENXIO no such device or address

#### Example

```
dev = pico_ipv4_link_find(address);
```
## 3.1.9 pico ipv4 nat enable

#### Description

This function enables NAT functionality on the passed IPv4 link. Forwarded packets from an internal network will have the public IP address from the passed link and a translated port number for transmission on the external network. Usual operation requires at least one additional link for the internal network, which is used as a gateway for the internal hosts.

#### Function prototype

int pico\_ipv4\_nat\_enable(struct pico\_ipv4\_link \*link)

#### Parameters

• link - Pointer to a link pico ipv4 link.

#### Return value

On success, this call returns 0. On error, -1 is returned and pico err is set appropriately.

#### Errors

• PICO ERR EINVAL - invalid argument

#### Example

ret = pico\_ipv4\_nat\_enable(&external\_link);

#### 3.1.10 pico ipv4 nat disable

#### Description

Disables the NAT functionality.

#### Function prototype

int pico\_ipv4\_nat\_disable(void);

#### Return value

Always returns 0.

### 3.1.11 pico ipv4 port forward

#### Description

This function adds or deletes a rule in the IP forwarding table. Internally in the stack, a one-direction NAT entry will be made.

#### Function prototype

```
int pico_ipv4_port_forward(struct pico_ip4 pub_addr, uint16_t pub_port,
struct pico_ip4 priv_addr, uint16_t priv_port, uint8_t proto,
uint8_t persistant)
```
#### Parameters

- pub addr Public IP address, must be identical to the address of the external link.
- pub port Public port to be translated.
- priv addr Private IP address of the host on the internal network.
- priv\_port Private port of the host on the internal network.
- proto Protocol identifier, see supported list below.
- persistant Option for function call: create PICO\_IPV4\_FORWARD\_ADD  $(= 1)$ or delete PICO\_IPV4\_FORWARD\_DEL  $(= 0)$ .

#### Protocol list

- PICO PROTO ICMP4
- PICO PROTO TCP
- PICO PROTO UDP

#### Return value

On success, this call 0 after a succesfull entry of the forward rule. On error, -1 is returned and pico err is set appropriately.

#### Errors

- PICO ERR EINVAL invalid argument
- PICO ERR ENOMEM not enough space
- PICO ERR EAGAIN not succesfull, try again

#### Example

```
ret = pico_ipv4_port_forward(ext_link_addr, ext_port, host_addr,
host_port, PICO_PROTO_UDP, 1);
```
#### 3.1.12 pico ipv4 route add

#### Description

Add a new route to the destination IP address from the local device link, f.e. eth0.

#### Function prototype

```
int pico_ipv4_route_add(struct pico_ip4 address, struct pico_ip4 netmask,
struct pico_ip4 gateway, int metric, struct pico_ipv4_link *link);
```
#### Parameters

- address Pointer to the destination internet host address as struct pico ip4.
- netmask Netmask of the address.
- gateway Gateway of the address network.
- metric Metric of the route.
- link Local device interface. If a valid gateway is specified, this parameter is not mandatory, thus NULL can be used.

#### Return value

On success, this call returns 0. On error, -1 is returned and pico err is set appropriately.

#### Errors

- PICO ERR EINVAL invalid argument
- PICO ERR ENOMEM not enough space
- PICO ERR EHOSTUNREACH host is unreachable
- PICO ERR ENETUNREACH network unreachable

#### Example

```
ret = pico_ipv4_route_add(dst, netmask, gateway, metric, link);
```
#### 3.1.13 pico ipv4 route del

#### Description

Remove the route to the destination IP address from the local device link, f.e. etho0.

#### Function prototype

```
int pico_ipv4_route_del(struct pico_ip4 address, struct pico_ip4 netmask,
struct pico_ip4 gateway, int metric, struct pico_ipv4_link *link);
```
#### Parameters

- address Pointer to the destination internet host address as struct pico ip4.
- netmask Netmask of the address.
- gateway Gateway of the address network.
- metric Metric of the route.
- link Local device interface.

#### Return value

On success, this call returns 0 if the route is found. On error, -1 is returned and pico err is set appropriately.

#### Errors

• PICO ERR EINVAL - invalid argument

#### Example

```
ret = pico_ipv4_route_del(dst, netmask, gateway, metric, link);
```
#### 3.1.14 pico ipv4 route get gateway

#### Description

This function gets the gateway address for the given destination IP address, if set.

#### Function prototype

struct pico\_ip4 pico\_ipv4\_route\_get\_gateway(struct pico\_ip4 \*addr)

#### Parameters

• address - Pointer to the destination internet host address as struct pico ip4.

On success the gateway address is returned. On error a null address is returned (0.0.0.0) and pico err is set appropriately.

#### Errors

- PICO ERR EINVAL invalid argument
- PICO ERR EHOSTUNREACH host is unreachable

#### Example

gateway\_addr = pico\_ip4 pico\_ipv4\_route\_get\_gateway(&dest\_addr)

### 3.1.15 int pico icmp4 ping

### Description

This function sends out a number of ping echo requests and checks if the replies are received correctly. The information from the replies is passed to the callback function after a succesfull reception. If a timeout expires before a reply is received, the callback is called with the error condition.

#### Function prototype

int pico\_icmp4\_ping(char \*dst, int count, int interval, int timeout, int size, void (\*cb)(struct pico\_icmp4\_stats \*));

#### Parameters

- dst Pointer to the destination internet host address as text string
- count Number of pings going to be send
- interval Time between two transmissions (in ms)
- timeout Timeout period untill reply received (in ms)
- size Size of data buffer in bytes
- cb Callback for ICMP ping

#### Data structure struct pico\_icmp4\_stats

```
struct pico_icmp4_stats
\mathcal{L}struct pico_ip4 dst;
  unsigned long size;
  unsigned long seq;
  unsigned long time;
  unsigned long ttl;
  int err;
};
```
With err values:

- PICO PING ERR REPLIED (value 0)
- PICO PING ERR TIMEOUT (value 1)
- PICO PING ERR UNREACH (value 2)
- PICO PING ERR PENDING (value 0xFFFF)

On success, this call returns 0. On error, -1 is returned and pico err is set appropriately.

#### Errors

- PICO ERR EINVAL invalid argument
- PICO ERR ENOMEM not enough space

#### Example

```
ret = pico_icmp4_ping(dst.addr, 30, 10, 100, 1000, callback);
```
## 3.1.16 pico ipv4 frame push

#### Description

Add an IP header to the pico frame f (with destination IP dst and protocol proto) and queue the pico frame to the data link layer.

#### Function prototype

```
int pico_ipv4_frame_push(struct pico_frame *f, struct pico_ip4 *dst, uint8_t proto);
```
#### Parameters

- f Pointer to the frame that flows through the stack.
- dst Pointer to the destination internet host address as struct pico ip4.
- proto IP protocol to use.

#### Return value

On success the new queue size is returned. On error, -1 is returned and pico err is set appropriately.

#### Errors

- PICO ERR EINVAL invalid argument
- PICO ERR EHOSTUNREACH host is unreachable

#### Example

```
ret = pico_ipv4_frame_push(frame, dst, protocol);
```
## 3.1.17 pico ipv4 rebound

#### Description

Rebound the frame f back to the source.

#### Function prototype

int pico\_ipv4\_rebound(struct pico\_frame \*f);

#### Parameters

• f - Pointer to the frame that flows through the stack

On success, this call returns the frame queue size. On error, -1 is returned and pico err is set appropriately.

#### Errors

- PICO ERR EINVAL invalid argument
- PICO ERR EHOSTUNREACH host is unreachable

#### Example

```
ret = pico_ipv4_rebound(frame);
```
#### $3.1.18$  dbg\_route

#### Description

Print the complete routing table.

#### Function prototype

```
void dbg_route(void);
```
## <span id="page-22-0"></span>3.2 Socket calls

With the socket calls, the user can open, close, bind, ... sockets and do read or write operations. The provided transport protocols are UDP and TCP.

#### 3.2.1 pico socket open

#### Description

This function will be called to open a socket from the application level. The created socket will be unbound.

#### Function prototype

```
struct pico_socket *pico_socket_open(uint16_t net, uint16_t proto,
void (*wakeup)(uint16_t ev, struct pico_socket *s));
```
#### Parameters

- net Network protocol, PICO PROTO IPV4 = 0, PICO PROTO IPV6 =  $41$
- proto Transport protocol, PICO PROTO TCP = 6, PICO PROTO UDP =  $17$
- wakeup Callback function that accepts 2 parameters:
	- ev Events that apply to that specific socket, see further
	- s Pointer to a socket of type struct pico socket

#### Possible events for sockets

- PICO SOCK EV RD trigerred when data arrived on the socket
- PICO\_SOCK\_EV\_WR trigerred when ready to write to the socket (TCP only)
- PICO SOCK EV CONN trigerred when connection is established (TCP only)
- PICO\_SOCK\_EV\_CLOSE trigerred when FIN packet received (TCP only)
- PICO SOCK EV FIN trigerred when the socket is closed (TCP only)
- PICO SOCK EV ERR trigerred when an error occurs

On success, this call returns a pointer to the declared socket (struct pico\_socket  $\ast$ ). On error the socket is not created, NULL is returned, and pico\_err is set appropriately.

#### Errors

- PICO ERR EINVAL invalid argument
- PICO ERR EPROTONOSUPPORT protocol not supported
- PICO ERR ENETUNREACH network unreachable

#### Example

```
sk_tcp = pico_socket_open(PICO_PROTO_IPV4, PICO_PROTO_TCP, &wakeup);
```
### 3.2.2 pico socket read

#### Description

This function will be called to read a string from a socket from the application level. The function checks whether or not the socket is bound.

#### Function prototype

int pico\_socket\_read(struct pico\_socket \*s, void \*buf, int len);

#### Parameters

- s Pointer to socket of type struct pico socket
- buf Void pointer to the start of a string buffer where the string will be stored
- len Length of the string that was read from the socket (in bytes)

#### Return value

On success, this call returns an integer representing the number of bytes read. On error, -1 is returned, and pico\_err is set appropriately.

#### Errors

- PICO ERR EINVAL invalid argument
- PICO\_ERR\_EIO input/output error
- PICO ERR ESHUTDOWN cannot read after transport endpoint shutdown

#### Example

bytesRead = pico\_socket\_read(sk\_tcp, buffer, bufferLength);

### 3.2.3 pico socket write

#### Description

This function will be called to write a string to a socket from the application level. This function also checks if the socket is bound, connected and that it isn't shutdown locally. This is the preferred function to use when writing strings from application level.

#### Function prototype

int pico\_socket\_write(struct pico\_socket \*s, void \*buf, int len);

#### Parameters

- s Pointer to socket of type struct pico socket
- buf Void pointer to the start of a string buffer where the string is stored
- len Length of the string that is stored in the buffer (in bytes)

#### Return value

On success, this call returns an integer representing the number of bytes written to the socket. On error, -1 is returned, and pico err is set appropriately.

#### Errors

- PICO ERR EINVAL invalid argument
- PICO\_ERR\_EIO input/output error
- PICO ERR ENOTCONN the socket is not connected
- PICO ERR ESHUTDOWN cannot send after transport endpoint shutdown
- PICO ERR EADDRNOTAVAIL address not available
- PICO ERR EHOSTUNREACH host is unreachable
- PICO ERR ENOMEM not enough space
- PICO ERR EAGAIN resource temporarily unavailable

#### Example

bytesWritten = pico\_socket\_write(sk\_tcp, buffer, bufLength);

#### 3.2.4 pico socket sendto

#### Description

This function is be called by the pico socket write and pico socket send functions. This function sends a string from the local address to the remote address, without checking if the remote is connected or not.

#### Function prototype

```
int pico_socket_sendto(struct pico_socket *s, void *buf, int len,
void *dst, uint16_t remote_port);
```
#### Parameters

- s Pointer to socket of type struct pico socket
- buf Void pointer to the start of a string buffer where the string is stored
- len Length of the string that is stored in the buffer (in bytes)
- dst Pointer to the origin of the IPv4/IPv6 frame header
- remote port Portnumber of the receiving socket

#### Return value

On success, this call returns an integer representing the number of bytes written to the socket. On error, -1 is returned, and pico err is set appropriately.

#### Errors

- PICO ERR EADDRNOTAVAIL address not available
- PICO ERR EINVAL invalid argument
- $\bullet$  PICO\_ERR\_EHOSTUNREACH host is unreachable
- PICO ERR ENOMEM not enough space
- PICO ERR EAGAIN resource temporarily unavailable

#### Example

```
bytesWritten = pico_socket_sendto(sk_tcp, buf, len, &sk_tcp->remote_addr,
sk_tcp->remote_port);
```
## 3.2.5 pico socket recvfrom

#### Description

This function is called to receive a string of data from the specified socket. This function also checks if the socket is bound but not if it is connected or shutdown locally.

#### Function prototype

```
int pico_socket_recvfrom(struct pico_socket *s, void *buf, int len,
void *orig, uint16_t *remote_port);
```
#### Parameters

- s Pointer to socket of type struct pico socket
- buf Void pointer to the start of a string buffer where the string will be stored
- len Length of the string that will be stored in the buffer (in bytes)
- orig Pointer to the origin of the IPv4/IPv6 frame header
- remote port Portnumber of the sender socket (pointer)

### Return value

On success, this call returns an integer representing the number of bytes read from the socket. Also remote port will contain the portnumber of the sending socket. On error, -1 is returned, and pico err is set appropriately.

#### Errors

- PICO ERR EINVAL invalid argument
- PICO ERR ESHUTDOWN cannot read after transport endpoint shutdown
- PICO ERR EADDRNOTAVAIL address not available

#### Example

bytesRcvd = pico\_socket\_recvfrom(sk\_tcp, buf, bufLen, &peer, &port);

#### 3.2.6 pico socket send

#### Description

This function is called to send a string of data to the specified socket. This function also checks if the socket is connected and then calls the pico socket sendto function.

#### Function prototype

int pico\_socket\_send(struct pico\_socket \*s, void \*buf, int len);

#### Parameters

- s Pointer to socket of type struct pico socket
- buf Void pointer to the start of a string buffer where the string is stored
- len Length of the string that is stored in the buffer (in bytes)

#### Return value

On success, this call returns an integer representing the number of bytes written to the socket. On error, -1 is returned, and pico err is set appropriately.

#### Errors

- PICO ERR EINVAL invalid argument
- PICO ERR ENOTCONN the socket is not connected
- PICO ERR EADDRNOTAVAIL address not available
- PICO ERR EHOSTUNREACH host is unreachable
- PICO ERR ENOMEM not enough space
- PICO ERR EAGAIN resource temporarily unavailable

#### Example

bytesRcvd = pico\_socket\_send(sk\_tcp, buf, bufLen);

#### 3.2.7 pico socket recv

#### Description

This function directly calls the pico\_socket\_recvfrom function.

#### Function prototype

```
int pico_socket_recv(struct pico_socket *s, void *buf, int len);
```
#### Parameters

- s Pointer to socket of type struct pico socket
- buf Void pointer to the start of a string buffer where the string will be stored
- len Length of the string in the socket buffer (in bytes)

#### Return value

On success, this call returns an integer representing the number of bytes read from the socket. On error, -1 is returned, and pico err is set appropriately.

#### Errors

- PICO ERR EINVAL invalid argument
- PICO ERR ESHUTDOWN cannot read after transport endpoint shutdown
- PICO ERR EADDRNOTAVAIL address not available

### Example

```
bytesRcvd = pico_socket_recv(sk_tcp, buf, bufLen);
```
## 3.2.8 pico socket bind

#### Description

This function binds a local IP-address and port to the specified socket.

#### Function prototype

```
int pico_socket_bind(struct pico_socket *s, void *local_addr, uint16_t *port);
```
#### Parameters

- s Pointer to socket of type struct pico socket
- local addr Void pointer to the local IP-address
- port Local portnumber to bind with the socket

#### Return value

On success, this call returns 0 after a succesfull bind. On error, -1 is returned, and pico err is set appropriately.

### Errors

- PICO ERR EINVAL invalid argument
- PICO ERR ENOMEM not enough space
- PICO ERR ENXIO no such device or address

#### Example

```
errMsg = pico_socket_bind(sk_tcp, &sockaddr4->addr, &sockaddr4->port);
```
### 3.2.9 pico socket connect

### Description

This function connects a local socket to a remote socket of a server that is listening.

#### Function prototype

```
int pico_socket_connect(struct pico_socket *s, void *srv_addr,
uint16_t remote_port);
```
#### Parameters

- s Pointer to socket of type struct pico socket
- srv addr Void pointer to the remote IP-address to connect to
- remote port Remote port number on which the socket will be connected to

### Return value

On success, this call returns 0 after a succesfull connect. On error, -1 is returned, and pico err is set appropriately.

#### Errors

- PICO ERR EPROTONOSUPPORT protocol not supported
- PICO ERR EINVAL invalid argument
- PICO ERR EHOSTUNREACH host is unreachable

#### Example

errMsg = pico\_socket\_connect(sk\_tcp, &sockaddr4->addr, sockaddr4->port);

#### 3.2.10 pico socket listen

#### Description

A server can use this function when a socket is opened and bound to start listening to it.

#### Function prototype

int pico\_socket\_listen(struct pico\_socket \*s, int backlog);

#### Parameters

- s Pointer to socket of type struct pico socket
- backlog Maximum connection requests

#### Return value

On success, this call returns 0 after a succesfull listen start. On error, -1 is returned, and pico err is set appropriately.

#### Errors

- PICO ERR EINVAL invalid argument
- PICO ERR EISCONN socket is connected

#### Example

```
errMsg = pico_socket_listen(sk_tcp, 3);
```
#### 3.2.11 pico socket accept

#### Description

When a server is listening on a socket and the client is trying to connect. The server on his side will wakeup and acknowledge the connection by calling the this function.

#### Function prototype

```
struct pico_socket *pico_socket_accept(struct pico_socket *s, void *orig,
uint16_t *local_port);
```
#### Parameters

- s Pointer to socket of type struct pico socket
- orig Pointer to the origin of the IPv4/IPv6 frame header
- local port Portnumber of the local socket (pointer)

#### Return value

On success, this call returns the pointer to a struct pico socket that represents the client thas was just connected. Also orig will contain the requesting IP-address and remote port will contain the portnumber of the requesting socket. On error, NULL is returned, and pico\_err is set appropriately.

#### Errors

- PICO ERR EINVAL invalid argument
- PICO ERR EAGAIN resource temporarily unavailable

#### Example

```
client = pico_socket_accept(sk_tcp, &peer, &port);
```
#### 3.2.12 pico socket shutdown

#### Description

Used by the pico socket close function to shutdown read and write mode for the specified socket. With this function one can close a socket for reading and/or writing.

#### Function prototype

```
int pico_socket_shutdown(struct pico_socket *s, int mode);
```
#### Parameters

- s Pointer to socket of type struct pico socket
- mode PICO SHUT RDWR, PICO SHUT WR, PICO SHUT RD

#### Return value

On success, this call returns 0 after a succesfull socket shutdown. On error, -1 is returned, and pico err is set appropriately.

#### Errors

• PICO ERR EINVAL - invalid argument

#### Example

errMsg = pico\_socket\_shutdown(s, PICO\_SHUT\_RDWR);

#### 3.2.13 pico socket close

#### Description

Function used on application level to close a socket. Always closes read and write connection.

#### Function prototype

```
int pico_socket_close(struct pico_socket *s);
```
#### Parameters

• s - Pointer to socket of type struct pico socket

#### Return value

On success, this call returns 0 after a succesfull socket shutdown. On error, -1 is returned, and pico err is set appropriately.

#### Errors

• PICO ERR EINVAL - invalid argument

#### Example

errMsg = pico\_socket\_close(sk\_tcp);

## 3.2.14 pico socket setoption

#### Description

Function used to set socket options.

#### Function prototype

int pico\_socket\_setoption(struct pico\_socket \*s, int option, void \*value);

#### Parameters

- s Pointer to socket of type struct pico socket
- option Option to be set (see further for all options)
- value Value of option (void pointer)

#### Available socket options

- PICO TCP NODELAY Disables the Nagle algorithm (value not used)
- PICO IP MULTICAST IF (Not supported) Set link multicast datagrams are sent from, default is first added link
- PICO\_IP\_MULTICAST\_TTL Set TTL (0-255) of multicast datagrams, default is 1
- PICO IP MULTICAST LOOP Specifies if a copy of an outgoing multicast datagram is looped back as long as it is a member of the multicast group, default is enabled
- PICO IP ADD MEMBERSHIP Join the multicast group specified
- PICO IP DROP MEMBERSHIP Leave the multicast group specified

#### Return value

On success, this call returns 0 after a succesfull setting of socket option. On error, -1 is returned, and pico err is set appropriately.

#### Errors

• PICO ERR EINVAL - invalid argument

#### Example

```
ret = pico_socket_setoption(sk_tcp, PICO_TCP_NODELAY, NULL);
```

```
uint8_tt ttl = 2;
```

```
ret = pico_socket_setoption(sk_udp, PICO_IP_MULTICAST_TTL, &ttl);
```

```
uint8_t loop = 0;
```

```
ret = pico_socket_setoption(sk_udp, PICO_IP_MULTICAST_LOOP, &loop);
```

```
struct pico_ip4 inaddr_dst, inaddr_link;
```

```
struct pico_ip_mreq mreq = \{\{0\},\{0\}\};pico_string_to_ipv4("224.7.7.7", &inaddr_dst.addr);
pico_string_to_ipv4("192.168.0.2", &inaddr_link.addr);
mreq.mcast_group_addr = inaddr_dst;
mreq.mcast_link_addr = inaddr_link;
ret = pico_socket_setoption(sk_udp, PICO_IP_ADD_MEMBERSHIP, &mreq);
ret = pico_socket_setoption(sk_udp, PICO_IP_DROP_MEMBERSHIP, &mreq)
```
#### 3.2.15 pico socket getoption

#### Description

Function used to get socket options.

#### Function prototype

int pico\_socket\_getoption(struct pico\_socket \*s, int option, void \*value);

#### Parameters

- s Pointer to socket of type struct pico socket
- option Option to be set (see further for all options)
- value Value of option (void pointer)

#### Available socket options

- PICO TCP NODELAY Nagle algorithm, value casted to (int  $\ast$ ) (0 = disabled, 1 = enabled)
- PICO IP MULTICAST IF (Not supported) Link multicast datagrams are sent from
- PICO IP MULTICAST TTL TTL (0-255) of multicast datagrams
- PICO\_IP\_MULTICAST\_LOOP Loop back a copy of an outgoing multicast datagram, as long as it is a member of the multicast group, or not.

#### Return value

On success, this call returns 0 after a succesfull getting of socket option. The value of the option is written to value. On error, -1 is returned, and pico err is set appropriately.

#### Errors

• PICO ERR EINVAL - invalid argument

#### Example

```
ret = pico_socket_getoption(sk_tcp, PICO_TCP_NODELAY, &stat);
```

```
uint8_tt ttl = 0;
ret = pico_socket_getoption(sk_udp, PICO_IP_MULTICAST_TTL, &ttl);
```

```
uint8_t loop = 0;
ret = pico_socket_getoption(sk_udp, PICO_IP_MULTICAST_LOOP, &loop);
```
## <span id="page-32-0"></span>3.3 DHCP client

A DHCP client for obtaining a dynamic IP address. When initiating a negotiation the user is passed an identifier, which must then be passed to all future calls to pico dhcp functions. (Currently DHCP can only be run on one interface. Future versions may support DHCP on multiple interfaces, and the functions described here are already prepared for that.)

## 3.3.1 pico dhcp initiate negotiation

#### Description

Initiate a DHCP negotiation. The user passes a callback-function, which will be called when DHCP has succeeded or failed.

#### Function prototype

void \* pico\_dhcp\_initiate\_negotiation(struct pico\_device\* device, void (\*callback)(void\* cli, int code));

#### Parameters

- device the device on which a negotiation should be started
- callback the function which will be called in case of success or failure. Note that this function can be called multiple times. An example would be if initially DHCP succeeded, but then the DHCP server was removed from the network long enough for the lease to expire, and later added again to the network. The callback would be called 3 times in this example: first with code PICO DHCP SUCCESS, then with PICO DHCP RESET, and finally again with PICO DHCP SUCCESS. Also note that this callback may already be called before pico dhcp initiate negotiation has returned, e.g. in case of failure to open a socket. It accepts two parameters :
	- cli the identifier of the negotiation
	- code the reason the callback occurred, see further

#### Possible DHCP codes

- PICO DHCP SUCCESS DHCP succeeded, the user can start using the assigned address, which can be obtained by calling pico\_dhcp\_get\_address.
- PICO DHCP ERROR an error occurred. DHCP is unable to recover from this error. pico err is set appropriately.
- PICO DHCP RESET DHCP was unable to renew its lease, and the lease expired. The user must immediately stop using the previously assigned IP, and wait for DHCP to obtain a new lease. DHCP will automatically start negotiations again.

#### Return value

A void\* identifying the negotiation. This must be passed to all calls related to DHCP. This is to create the possibility of initiating DHCP negotiations on multiple devices (currently not supported).

#### Errors

All errors are reported through the callback-function described above.

• PICO ERR EADDRNOTAVAIL - address not available

- PICO ERR EINVAL invalid argument
- PICO ERR EHOSTUNREACH host is unreachable
- PICO ERR ENOMEM not enough space
- PICO ERR EAGAIN resource temporarily unavailable
- PICO ERR EPROTONOSUPPORT protocol not supported
- PICO ERR ENETUNREACH network unreachable
- PICO ERR EINVAL invalid argument
- PICO ERR ENXIO no such device or address
- PICO ERR EOPNOTSUPP operation not supported on socket

#### Example

```
void* identifier = pico_dhcp_initiate_negotiation(dev, &callback_dhcpclient);
```
#### 3.3.2 pico dhcp get address

#### Description

Get the address that was assigned through DHCP. This function should only be called after a callback occurred with code PICO DHCP SUCCESS.

#### Function prototype

struct pico\_ip4 pico\_dhcp\_get\_address(void\* cli);

#### Parameters

• cli - the negotiation identifier that was returned from pico dhcp initiate negotiations.

#### Return value

struct pico ip4 - the address that was assigned

#### Example

struct pico\_ip4 address = pico\_dhcp\_get\_address(identifier);

#### 3.3.3 pico dhcp get gateway

#### Description

Get the address of the gateway that was assigned through DHCP. This function should only be called after a callback occurred with code PICO DHCP SUCCESS.

#### Function prototype

struct pico\_ip4 pico\_dhcp\_get\_gateway(void\* cli);

#### Parameters

• cli : the negotiation identifier that was returned from pico dhcp initiate negotiations.

### Return value

• struct pico ip4 - the address of the gateway that should be used.

#### Example

```
struct pico_ip4 gateway = pico_dhcp_get_gateway(identifier);
```
## <span id="page-34-0"></span>3.4 DHCP server

## 3.4.1 pico dhcp server initiate

### Description

This function starts a simple DHCP server.

#### Function prototype

int pico\_dhcp\_server\_initiate(struct pico\_dhcpd\_settings\* settings);

#### Parameters

- settings a pointer to a struct pico dhcpd settings, in which the following members matter to the user :
	- struct pico device \*dev a pointer to the device on which the dhcp server must operate
	- $-$  struct pico ip4 my ip the IP assigned to the server
	- struct pico ip4 netmask the netmask the server must advertise
	- uint32 t pool start the first IP address that may be assigned
	- uint32 t pool end the last IP address that may be assigned
	- uint32 t lease time the advertised lease time in seconds

#### Return value

On successful startup of the dhcp server, 0 is returned. On error, -1 is returned, and pico err is set appropriately.

#### Errors

- PICO ERR EPROTONOSUPPORT protocol not supported
- PICO\_ERR\_ENETUNREACH network unreachable
- PICO ERR EINVAL invalid argument
- PICO ERR ENXIO no such device or address

### Example

```
struct pico_dhcpd_settings s = {0};
s.dev = ethernet;
s.my_ip.addr = long.be(0x0a280003);s.netmask.addr = long.be(0xfffff00);s.pool_start = (s.my\_ip.addr \& long.be(0xfffff00)) | long_be(0x00000064);
s.pool_end = (s.ny\_ip.addr \& long.be(0xfffff00)) | long_be(0x000000ff);
pico_dhcp_server_initiate(&s);
```
## <span id="page-34-1"></span>3.5 DNS client

## 3.5.1 pico dns client nameserver

#### Description

Function to add or remove nameservers.

#### Function prototype

int pico\_dns\_client\_nameserver(struct pico\_ip4 \*ns, uint8\_t flag);

#### Parameters

- ns Pointer to the address of the name server.
- flag Flag to indicate addition or removal (see further).

#### Flags

- PICO DNS NS ADD to add a nameserver
- PICO DNS NS DEL to remove a nameserver

#### Return value

On success, this call returns 0 if the nameserver operation has succeeded. On error, -1 is returned and pico\_err is set appropriately.

#### Errors

- PICO ERR EINVAL invalid argument
- PICO ERR ENOMEM not enough space
- PICO ERR EAGAIN resource temporarily unavailable

#### Example

```
ret = pico_dns_client_nameserver(&addr_ns, PICO_DNS_NS_ADD);
ret = pico_dns_client_nameserver(&addr_ns, PICO_DNS_NS_DEL);
```
#### 3.5.2 pico dns client getaddr

#### Description

Function to translate an url text string to an internet host address IP.

#### Function prototype

int pico\_dns\_client\_getaddr(const char \*url, void (\*callback)(char \*ip));

#### Parameters

- url Pointer to text string containing url text string (e.g. www.google.com)
- calback Callback function, receiving the internet host address IP. Note: the returned string has to be freed by the user.

#### Return value

On success, this call returns 0 if the request is sent. On error, -1 is returned and pico err is set appropriately.

#### Errors

- PICO\_ERR\_EINVAL invalid argument
- PICO ERR ENOMEM not enough space
- PICO ERR EAGAIN resource temporarily unavailable

#### Example

```
int ret = pico_dns_client_getaddr("www.google.com", cb_getaddr);
```
### 3.5.3 pico dns client getname

#### Description

Function to translate an internet host address IP to an url text string.

#### Function prototype

int pico\_dns\_client\_getname(const char \*ip, void (\*callback)(char \*url));

#### Parameters

- ip Pointer to text string containing an internet host address IP (e.g. 8.8.4.4)
- callback Callback function, receiving the url text string. Note: the returned string has to be freed by the user.

#### Return value

On success, this call returns 0 if the request is sent. On error, -1 is returned and pico err is set appropriately.

#### Errors

- PICO ERR EINVAL invalid argument
- PICO\_ERR\_ENOMEM not enough space
- PICO ERR EAGAIN resource temporarily unavailable

#### Example

```
int ret = pico_dns_client_getname("8.8.4.4", cb_getname);
```
## <span id="page-36-0"></span>3.6 IGMP

This module allows the user to join and leave IGMP multicast groups. Currently only IGMP2 is supported.

## 3.6.1 pico igmp2 join group

#### Description

Join an IGMP2 multicast group.

#### Function prototype

```
int pico_igmp2_join_group(struct pico_ip4 *group_address,
struct pico_ipv4_link *link);
```
#### Parameters

- group address the address of the multicast group you want to join.
- link the link on which that multicast group should be joined.

## Errors

In case of failure,  $-1$  is returned, and the value of pico err is set as follows:

- PICO ERR EINVAL Invalid argument provided
- PICO ERR EFAULT Internal error
- PICO ERR EEXIST Attempted to join a group that was already joined before

#### 3.6.2 pico igmp2 leave group

#### Description

leave an IGMP2 multicast group.

#### Function prototype

```
int pico igmp2 leave group(struct pico ip4 *group address, struct pico ipv4 link *link);
```
#### Parameters

- group address the address of the multicast group you want to leave.
- link the link on which that multicast group should be left.

#### Return value

In case of success, 0. In case of failure,  $-1$  is returned and pico err is set accordingly.

#### Errors

In case of success, zero is returned. In case of failure,  $-1$  is returned, and the value of pico err is set as follows:

- PICO ERR EINVAL Invalid argument provided
- PICO ERR EFAULT Internal error
- PICO ERR ENOENT Attempted to leave a group which has never been joined

## <span id="page-37-0"></span>3.7 IP Filter

This module allows the user to add and remove filters. The user can filter packets based on interface, protocol, outgoing address, outgoing netmask, incomming address, incomming netmask, outgoing port, incomming port, priority and type of service. There are four types of filters: ACCEPT, PRIORITY, REJECT, DROP. When creating a PRIORITY filter, it is necessary to give a priority value in a range between '-10' and '10', '0' as default priority.

## 3.7.1 pico ipv4 filter add

### Description

Function to add a filter.

#### Function prototype

int pico\_ipv4\_filter\_add(struct pico\_device \*dev, uint8\_t proto, struct pico\_ip4 out\_addr, struct pico\_ip4 out\_addr\_netmask, struct pico\_ip4 in\_addr, struct pico\_ip4 in\_addr\_netmask, uint16\_t out\_port, uint16\_t in\_port, int8\_t priority, uint8\_t tos, enum filter\_action action);

#### Parameters

- dev interface to be filtered
- proto protocol to be filtered
- out addr outgoing address to be filtered
- out addr netmask outgoing address-netmask to be filtered
- in addr incomming address to be filtered
- in addr netmask incomming address-netmask to be filtered
- out\_port outgoing port to be filtered
- in port incomming port to be filtered
- priority priority to be filtered
- tos type of service to be filtered
- action type of action for the filter: ACCEPT, PRIORITY, REJECT and DROP. AC-CEPT, filters all packets selected by the filter. PRIORITY is not yet implemented. RE-JECT drops all packets and send an ICMP message 'Packet Filtered' (Communication Administratively Prohibited). DROP will discard the packet silently.

#### Return value

On success, this call returns the filter id from the generated filter. This id must be used when deleting the filter. On error, -1 is returned and pico err is set appropriately.

#### Example

```
/* block all incoming traffic on port 5555 */
filter_id = pico_ipv4_filter_add(NULL, 6, NULL, NULL, NULL, NULL, 0, 5555,
0, 0, FILTER_REJECT);
```
#### Errors

• PICO ERR EINVAL - invalid argument

#### 3.7.2 pico ipv4 filter del

#### Description

Function to delete a filter.

#### Function prototype

int pico\_ipv4\_filter\_del(int filter\_id)

#### Parameters

• filter id - the id of the filter you want to delete.

#### Return value

On success, this call returns 0. On error, -1 is returned and pico err is set appropriately.

## Errors

- PICO ERR EINVAL invalid argument
- $\bullet$  PICO\_ERR\_EPERM operation not permitted

## Example

```
ret = pico_ipv4_filter_del(filter_id);
```
## <span id="page-40-0"></span>4. Examples

The following sections will give code examples of PicoTCP. It is assumed that all examples include the appropriate header files and a **main** routine that calls the  $app_x$  functions to initialize the example.

The most common header files are:

```
#include "pico_stack.h"
#include "pico_config.h"
#include "pico_dev_vde.h"
#include "pico_ipv4.h"
#include "pico_socket.h"
#include "pico_dev_tun.h"
#include "pico_nat.h"
#include "pico_icmp4.h"
#include "pico_dns_client.h"
#include "pico_dev_loop.h"
#include "pico_dhcp_client.h"
#include "pico_dhcp_server.h"
#include "pico_ipfilter.h"
```
## <span id="page-40-1"></span>4.1 Ping example

```
#define NUM_PING 10
/* callback function for receiving ping reply */
void cb_ping(struct pico_icmp4_stats *s)
{
 char host[30];
 int time_sec = 0;
 int time msec = 0:
 /* convert ip address from icmp4_stats structure to string */
 pico_ipv4_to_string(host, s->dst.addr);
 /* get time information from icmp4_stats structure */
 time_sec = s->time / 1000;
 time\_msec = s->time % 1000;if (s->err == PICO_PING_ERR_REPLIED) {
  /* print info if no error reported in icmp4_stats structure */
   dbg("%lu bytes from %s: icmp_req=%lu ttl=%lu time=%lu ms\n", \
     s->size, host, s->seq, s->ttl, s->time);
    if (s->seq >= NUM_PING)
     exit(0);
```

```
} else {
  /* else, print error info */
    dbg("PING %lu to %s: Error %d\n", s->seq, host, s->err);
    exit(1);
  }
}
/* initialize the ping command */
void app_ping(char *dest)
{
 pico_icmp4_ping(dest, NUM_PING, 1000, 5000, 48, cb_ping);
}
```
## <span id="page-41-0"></span>4.2 UDP echo socket example

```
struct pico_ip4 inaddr_any = \{ \};
/* callback for UDP echo socket events */
void cb_udpecho(uint16_t ev, struct pico_socket *s)
{
  char recvbuf [1400];
  int read = 0:
 uint32_t peer;
 uint16_t port;
  /* process read event, data available */
  if (ev == \text{PICO\_SOCK\_EV\_RD}) {
  /* while data available in socket buffer, echo data to peer */
   do {
      read = pico_socket_recvfrom(s, recvbuf, 1400, &peer, &port);
      if (\text{read} > 0)pico_socket_sendto(s, recvbuf, r, &peer, port);
   } while(read > 0);
  }
  /* process error event, socket error occured */
  if (ev == PICO_SOCK_EV_ERR) {
   printf("Socket Error received. Bailing out.\n");
   exit(1);}
 printf("Received data from %08X:%u\n", peer, port);
}
/* initialize the UDP echo socket */
void app_udpecho(uint16_t source_port)
{
  struct pico_socket *s;
```

```
uint16_t port_b = 0;/* set the source port for the socket */
 if (source_port == 0)
   port_b = short_be(5555);else
   port_be = short_be(source_port);
 /* open a UDP socket with the appropriate callback */
 s = pico_socket_open(PICO_PROTO_IPV4, PICO_PROTO_UDP, &cb_udpecho);
 if (!s)
   exit(1);/* bind the socket to port_be */
 if (pico_socket_bind(s, &inaddr_any, &port_be) != 0)
   exit(1);
}
```
## <span id="page-42-0"></span>4.3 TCP echo socket example

```
#define BSIZE 1460
/* callback for TCP echo socket events */
void cb_tcpecho(uint16_t ev, struct pico_socket *s)
{
  char recvbuf[BSIZE];
  int read = 0, written = 0;
  int pos = 0, len = 0;
  struct pico_socket *sock_a;
  struct pico_ip4 orig;
  uint16_t port;
  char peer[30];
  /* process read event, data available */
  if (ev & PICO_SOCK_EV_RD) {
   do {
      read = pico_socket_read(s, recvbuf + len, BSIZE - len);
      if (\text{read} > 0)len += r;} while(read > 0);
  }
  /* process connect event, syn received */
  if (ev & PICO_SOCK_EV_CONN) {
   /* accept new connection request */
   sock_a = pico_socket_accept(s, &orig, &port);
   /* convert peer IP to string */
```

```
pico_ipv4_to_string(peer, orig.addr);
    /* print info */
   printf("Connection established with %s:%d.\n", peer, short_be(port));
  }
  /* process fin event, receiving socket closed */
  if (ev & PICO_SOCK_EV_FIN) {
   printf("Socket closed. Exit normally. \n");
  }
  /* process error event, socket error occured */
  if (ev & PICO_SOCK_EV_ERR) {
   printf("Socket Error received: %s. Bailing out.\n", strerror(pico_err));
   exit(1);}
  /* process close event, receiving socket received close from peer */
  if (ev & PICO_SOCK_EV_CLOSE) {
   printf("Socket received close from peer.\n");
   /* shutdown write side of socket */
   pico_socket_shutdown(s, PICO_SHUT_WR);
  }
  /* if data read, echo back */
  if (len > pos) {
   do {
      /* echo data back to peer */
      written = pico_socket_write(s, recvbuf + pos, len - pos);
      if (written > 0) {
        pos += written;
        if (pos >= len) {
         pos = 0;len = 0;written = 0;
        }
      } else {
        printf("SOCKET> ECHO write failed, dropped %d bytes\n",(len-pos));
      }
   } while(written > 0);
  }
}
/* initialize the TCP echo socket */
void app_tcpecho(uint16_t source_port)
{
 struct pico_socket *s;
 uint16_t port_b = 0;int backlog = 40; /* max number of accepting connections */
```

```
int ret;
/* set the source port for the socket */
if (source_port == 0)
 port_b = short_be(5555);else
 port_be = short_be(source_port);
/* open a TCP socket with the appropriate callback */
s = pico_socket_open(PICO_PROTO_IPV4, PICO_PROTO_TCP, &cb_tcpecho);
if (!s)
 exit(1);/* bind the socket to port_be */
ret = pico_socket_bind(s, &inaddr_any, &port_be);
if (ret != 0)
  exit(1);/* start listening on socket */
ret = pico_socket_listen(s, backlog);
if (ret != 0)
 exit(1);
```
## <span id="page-44-0"></span>4.4 NAT setup example

}

```
/* initialize NAT functionality and add port forward rule */
void app_nat(char *dest)
{
 char *dest = NULL;struct pico_ip4 ipdst, pub_addr, priv_addr;
 struct pico_ipv4_link *link;
 /* convert IP address of link where to enable NAT */
 pico_string_to_ipv4(dest, &ipdst.addr);
 /* get link pointer */
 link = pico_ipv4_link_get(&ipdst);
 if (!link) {
   printf("destination not found\n");
   exit(1);}
 /* enable NAT on link */
 pico_ipv4_nat_enable(link);
 /* add port forward rule */
 pico_string_to_ipv4("10.50.0.10", &pub_addr.addr);
```

```
pico_string_to_ipv4("10.40.0.08", &priv_addr.addr);
pico_ipv4_port_forward(pub_addr, short_be(5555), priv_addr, short_be(6667),
PICO_PROTO_UDP, PICO_IPV4_FORWARD_ADD);
printf("nat started\n");
```

```
}
```
## <span id="page-45-0"></span>4.5 DNS example

```
/* callback function for receiving URL translation */
void cb_getaddr(char *ip)
{
  /* NULL indicates an error condition */
  if (!ip) {
   printf("DNS error occured: %s\n", strerror(pico_err));
   return;
  }
 printf("DNS translation to ip %s\n", ip);
  /* important: free the received pointer! */
 pico_free(ip);
}
/* callback function for receiving IP translation */
void cb_getname(char *url)
{
  /* NULL indicates an error condition */
  if (!url) {
   printf("DNS error occured: %s\n", strerror(pico_err));
   return;
  }
 printf("DNS translation to url %s\n", url);
  /* important: free the received pointer! */
 pico_free(url);
}
/* initialize the dns */
void app_dns(char *url, char *ip)
{
  struct pico_ip4 nameserver;
  /* optional: add custom dns nameserver */
 pico_string_to_ipv4("8.8.4.4", &nameserver.addr);
 pico_dns_client_nameserver(&nameserver, PICO_DNS_NS_ADD);
  /* request translation of URL f.e. www.google.com */
 pico_dns_client_getaddr(url, &cb_getaddr);
```

```
/* request translation of IP f.e. 8.8.8.8 */
  pico_dns_client_getname(ip, &cb_getname);
}
```
# <span id="page-47-0"></span>A. Supported RFC's

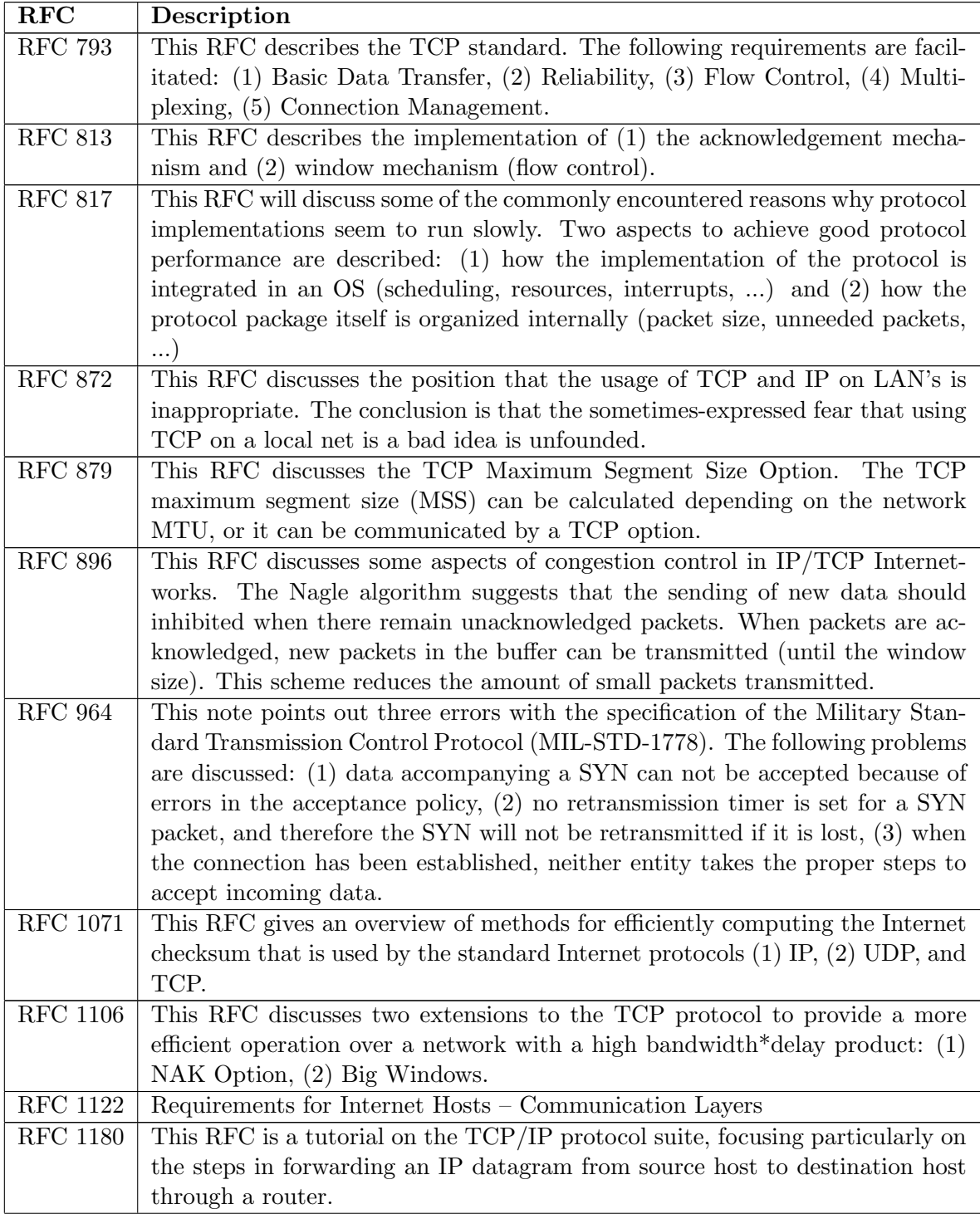

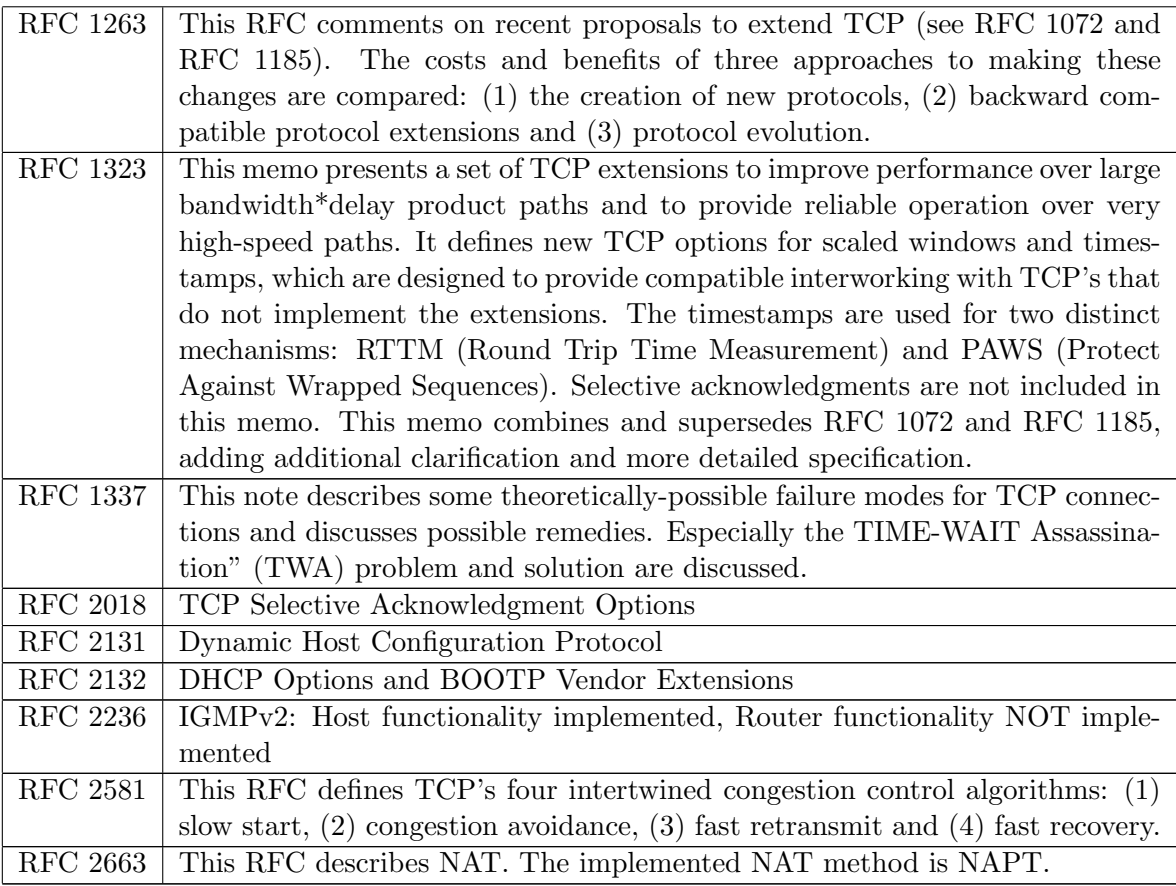